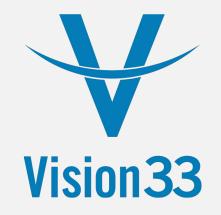

# SAP Business One for Warehouse Management (WMS)

**Solution Overview** 

# **Solution Benefits**

- Compliance with industry standards
- Inbound logistics
- Outbound logistics
- Supports GS1/UCC standards
- Inventory allocation
- Multiple picking processes
- Improved inventory accuracy
- Increased warehouse efficiencies

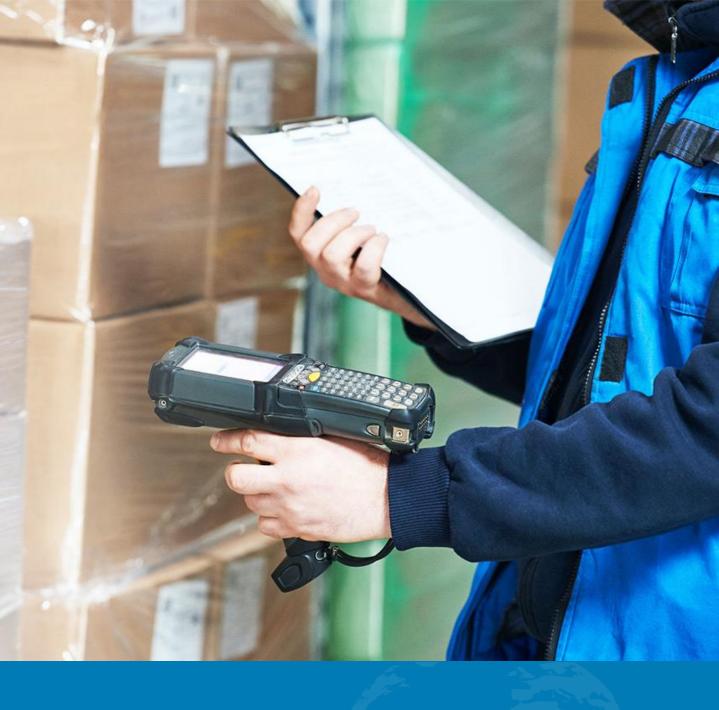

# **Streamline and Optimize Your Logistics**

• SAP Business One for Warehouse Management (WMS) is seamlessly integrated ERP solution, providing a consistent user environment and straightforward navigation.

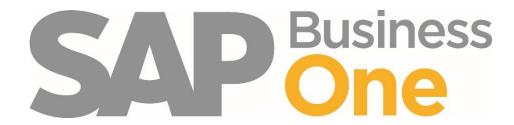

# Meet the strict industry-specific regulatory requirements

- Based on GS1 industry standards
  - GS1, a global standardization body in the supply and demand chain
- PTI Compliance
  - Produce Traceability Initiative (PTI)
- GS1 Barcodes (UCC-128)
  - GS1/UCC 14 for individuals products
  - GS1/UCC-128
- GS1 eCom
  - EDI e.g. DESADV (Despatch Advice) / ASN (Advance Shipping Notification)

#### Supply Chain Management

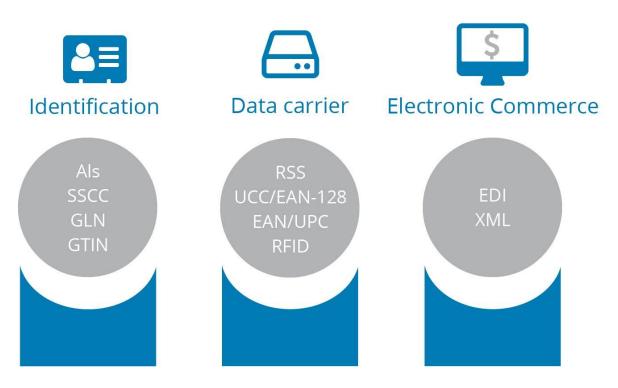

## **Inbound Logistics**

• Comprehensive support of inbound logistics without manual, paperbased processes.

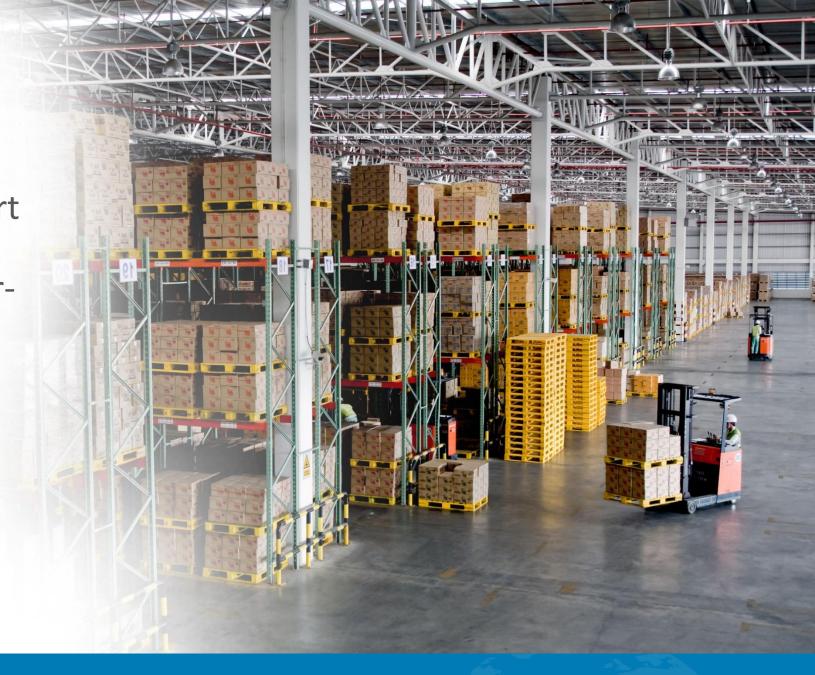

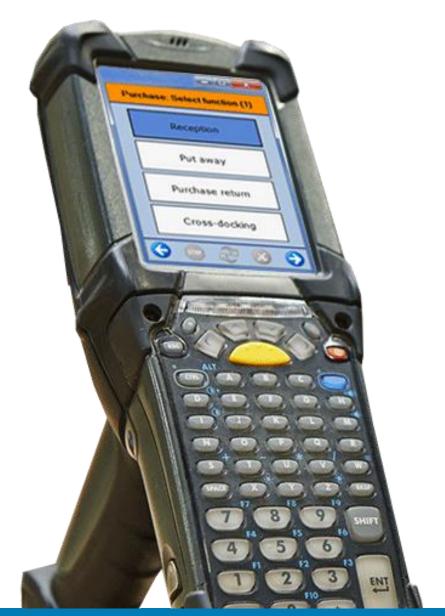

### **Inbound Logistics Functionality**

| SSCC: 123456789000002   | 788            |               |              |  |
|-------------------------|----------------|---------------|--------------|--|
| FROM:<br>N/A            |                |               |              |  |
| N/A                     |                |               |              |  |
|                         |                |               |              |  |
| PRODUCT: Choco Paste 5  | 000oz jar      |               |              |  |
| CONTENT                 | COUNT          |               | BEST BEFORE  |  |
| 00064972310420          | 1200           |               | 01/10/2014   |  |
| RECEPTION DATE          |                | BATCH/LOT     |              |  |
| 01/10/2013              | 2013           |               | RM2013100002 |  |
|                         |                |               |              |  |
| (02)00064972310420(15)1 | 41001(37)1200( | 10)RM20131000 | 02           |  |

SSCC Label

- Real-time receiving
- Container receiving
  - Inventory staging
    - Quality checks
  - Directed put away
    - Ad hoc put away
- Return management
  - License plates
  - Batch Attributes

# **Outbound Logistics**

Support for efficient management of products through the supply chain.

- Pack validation
- Improved inventory accuracy
- Pick validation
- Shipping integration
- Carton content

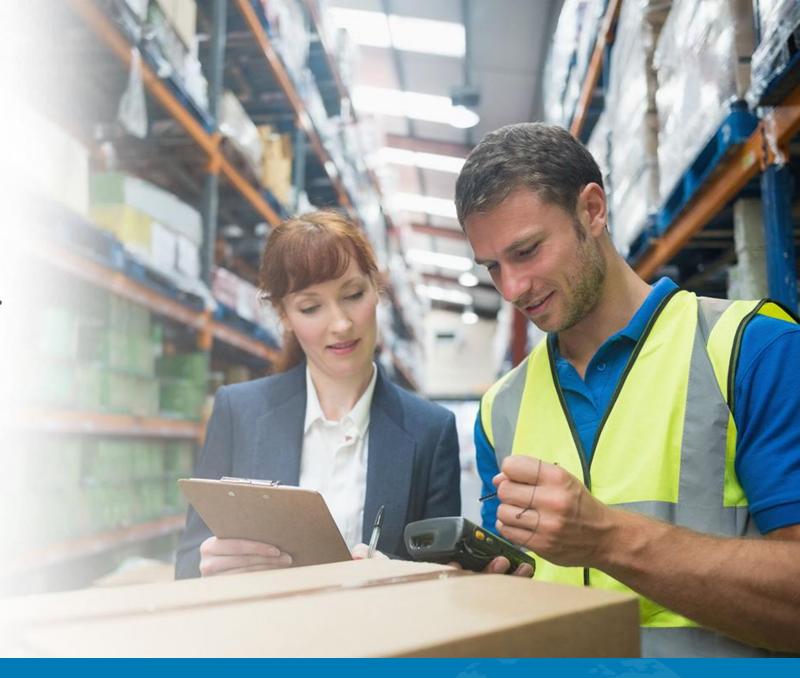

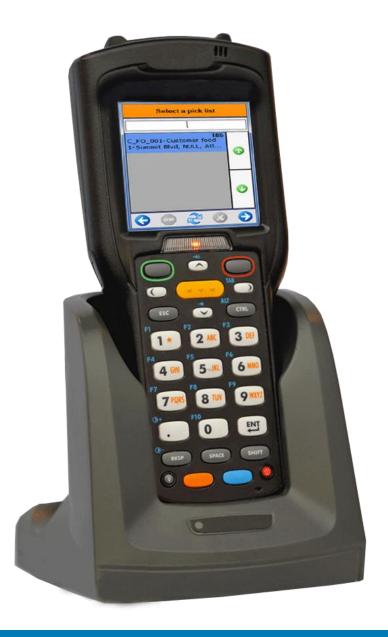

### **Outbound Logistics**

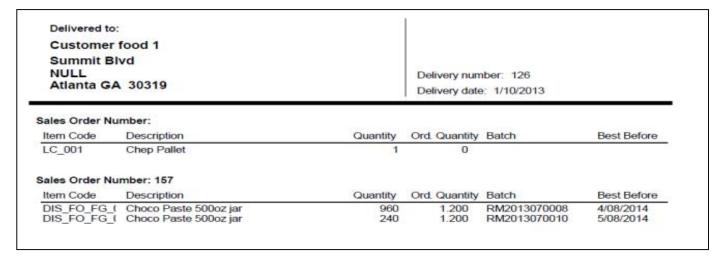

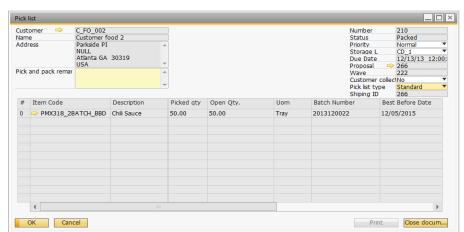

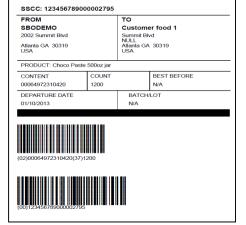

# **Inbound Workflow**

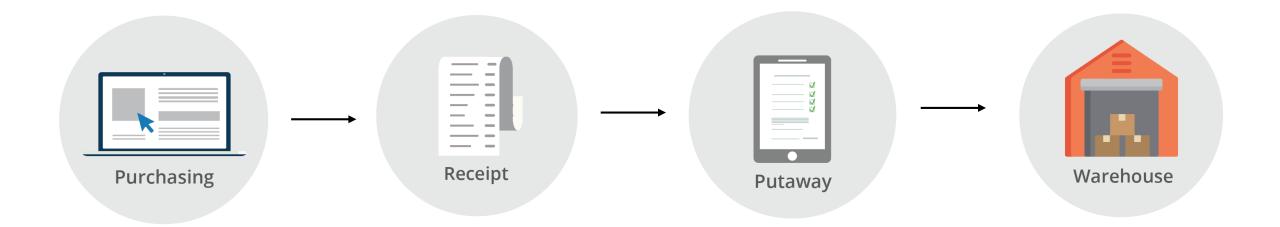

# **Outbound Workflow**

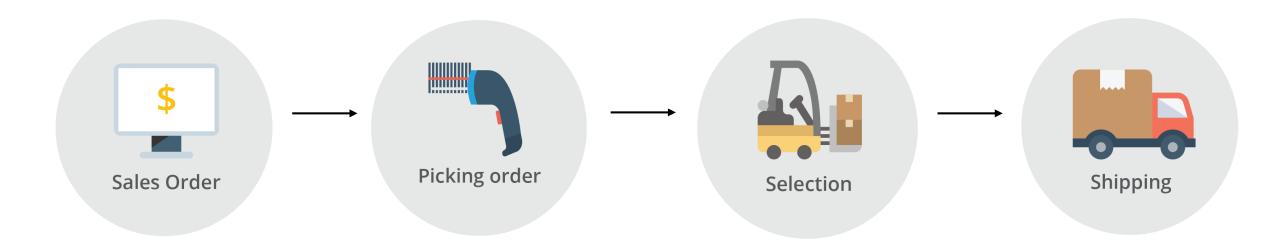

# **Overview of GS1/UCC Identification Keys**

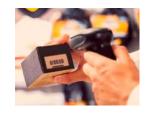

Trade Item (Unit) GTIN

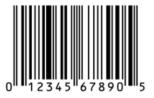

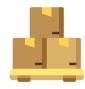

Logistics (Cases) SSCC

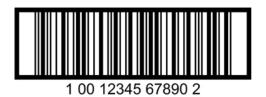

#### **EAN/UCC 128**

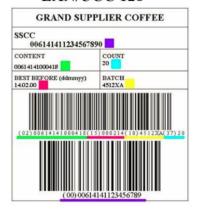

include additional data such as best before dates, batch numbers, quantities, weights and many other attributes

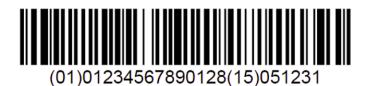

### **Inventory Allocation**

There are several ways to "hard allocate" inventory:

- When inventory is in stock
  - Directly from a sales order
  - From the inventory dashboard
    - Locked to a specific sales order,
    - Locked to a customer before a sales order has been placed
  - From the picklist proposal manager
- When inventory is not in stock
  - Using inventory locking in advance
  - Using the Procurement Wizard to link PO to Sales Order.

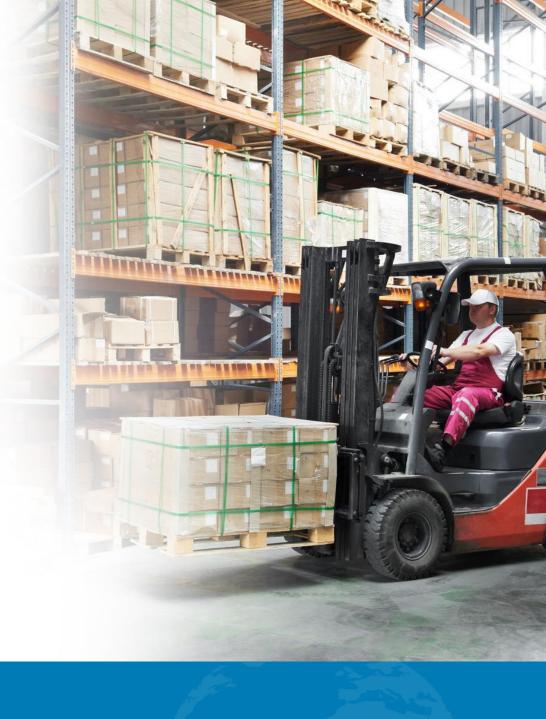

### **Wave Picking – Pack Station**

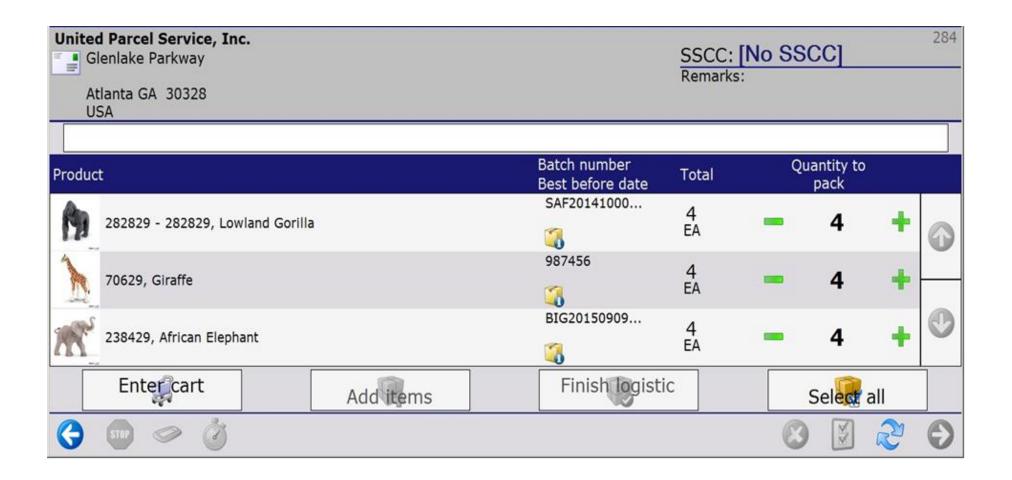

#### **Industries Served**

• Supports all areas of warehouse management while addressing your industry specific requirements.

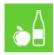

# FOOD INDUSTRY & WHOLESALE

- Regulatory compliance: GS1 identification, tracking & tracing
- Expiry dates, FEFO, shelf life, two batch numbers
- Catch weight management
- Production & packaging

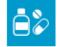

# LIFE SCIENCES & PHARMACEUTICALS

- Regulatory compliance: tracking & tracing, audit trail
- Quality management of inventory (batch, item, logistic unit)
- Sampling
- Weighing & dispensing
- Tracking & tracing on item level (serialization)
- Anti-counterfeiting

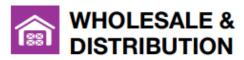

- Paperless working with RF terminals
- Increased productivity
- Improved delivery accuracy
- GS1 identification, tracking & tracing

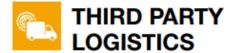

- Multi-owner, multi-warehouse management
- Value added logistics (VAL)
- EDI: ASN, DESADV
- Tracking & tracing
- 3PL invoicing

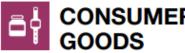

- Paperless working with RF terminals
- Increased productivity
- Cost reduction
- Tracking & tracing at item level (serialization)
- Anti-counterfeiting

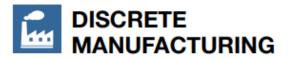

- Advanced production scheduling & optimization
- Real-time production data collection
- Manufacturing cost calculation

# **Micro Vertical Support**

 Also support features and functionality for micro-vertical industries.

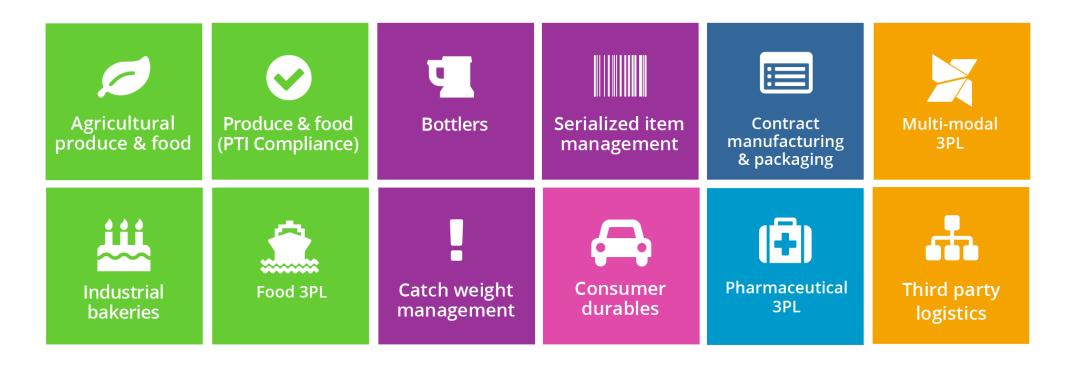